#### 9-10 клас

# Геометричне перетворення графіків функції

#### зміст

Перетворення симетрії відносно осі *х* Перетворення симетрії відносно осі *у* Паралельне перенесення вздовж осі *х* Паралельне перенесення вздовж осі *у* Стиск і розтяг вздовж осі Ох Стиск і розтяг вздовж осі Оу Побудова графіка функції y=|f(x)| та y=f(|x|) Побудова графіка оберненої функції Тестові завдання

у

## Перетворення симетрії відносно осі х

Графік функції y=-f(x) дістається перетворенням симетрії графіка функції y=f(x) відносно осі х.

х

 $v=f(x)$ 

точка перетину графіка з віссю х залишається незміною.

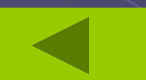

у

 $y=f(-x)$   $y=f(x)$ 

## Перетворення симетрії відносно осі у

Графік функції y=f(-x) дістається перетворенням симетрії графіка функції y=f(x) відносно осі у.

х

точка перетину графіка з віссю у залишається незміною.

0

*-a a* <sup>х</sup>

 $\overline{\mathsf{V}}$ 

#### Паралельне перенесення вздовж осі х

• Графік функції *y=f(x-а)* дістається паралельним перетворенням графіка функції y=f(x) відносно осі х на а праворуч, якщо а>0, ліворуч, якщо a<0.

у

 $y=f(x)+b$ 

y=f(x)-b

х

 $y=f(x)$ 

-b

 $\overline{0}$ 

# Паралельне перенесення вздовж осі у

Графік функції y=f(x)+b дістається паралельним перетворенням графіка функції y=f(x) відносно осі у на |b| вгору, якщо b>0 і вниз, якщо b<0

### Стиск і розтяг вздовж осі Ох

Графік функції y=f(ax) дістається стиском графіка функції y=f $(\mathrm{\mathsf{x}})$ вздовж осі Ох в *а* разів

#### $0 < a < 1$

a>1

Графік функції y=f(ax) дістається розтягом графіка функції y=f(x) вздовж осі Ох в 1/*а* разів

 $\mathbf{0}$ 

у

у

о X X

х

точка перетину графіка з віссю у залишається незміною.

> Графік функції y=bf(x) дістається розтягом графіка функції y=f(x) вздовж осі Ох в b разів

#### $0 < b < 1$

Графік функції y=bf(x) дістається стиском графіка функції y=f(x) вздовж осі Ох в 1/b разів

точка перетину графіка з віссю x залишається незміною.

### Стиск і розтяг вздовжосі

Оу

у

у

о мара в наши на села в наши на села в наши на села в наши на полезна и на полезна и на вели на такова и на по<br>В села в села в села в села в села в села в села в полезна и на полезна и на полезна и на полезна и на полезна

о у х

Побудова графіка функції  $y=|f(x)|$  та  $y=f(|x|)$ побудова графіка функції y=|f(x)|

> Частини графік функції y=f(x), які лежать вище осі Ох і на осі Ох, залишається без змін, а частини, які лежать нижче осі Ох—симетрично відбиваються відносно цієї осі (вгору) Пам'ятай: функція y=|f(x)| невід"ємна (її графік розташований у верхній півплощині).

х

 $\overline{0}$ 

у

#### побудова графіка функції y=f(|x|)

Частини графік функції y=f(x), які лежать ліворуч осі Оу вилучаються, а частина, що лежить праворуч від осі Оу залишається без змін, і крім того, симетрично відбивається відносно осі Оу (ліворуч). Точка графіка, яка лежить на осі Оу, залишається незміною.

Пам'ятай: функція y=|f(x)| парна (її графік симетрищний відносно осі Оу).

 $\Omega$ 

х

 $\overline{\mathsf{V}}$ 

 $\mathsf{O}$ 

у

# Побудова графіка оберненої функції

Графік функції y=g(x), оберненої до функції y=f(x), можна отримати перетвореннямсиметрії графіка функції y=f(x) відносно прямої у=х.

х

Така побудова може здійснювати тільки для функції, яка має обернену.

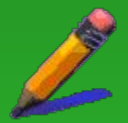

# *Тестові завдання*

**Start** 

Повернення в головне меню

## Як з графіка функції у=2х утворити графік функції у=-2х.

перетворенням симетрії графіка функції

паралельним перетворенням графіка функції

дістається стиском графіка функції

# Як можна побудувати графік функції

Графік функції  $\sqrt{y=(x-1)^2+3}$  дістається паралельним перетворенням графіка функції  $\sqrt{y-x^2}$ відносно осі Ох в ліво на 3, після чого теж паралельним перетворенням відносно осі Оу вгору на 1.

 $\Gamma$ Графік функції  $\sqrt{y=(x-1)^2+3}$  дістається паралельним перетворенням графіка функції  $\sqrt{y-x^2}$ відносно осі Ох в ліво на 1, після чого паралельним перетворенням утворений графік функції переносимо відносно осі Оу вгору на 3.

Графік функції  $y=(x-1)^2+3$  дістається паралельним перетворенням графіка функції  $\sqrt{y-x^2}$  відносно осі Оу вгору на 3 і потім паралельним перетворенням відносно осі Ох вліво на 1

#### Напишіть функцію даного графіка

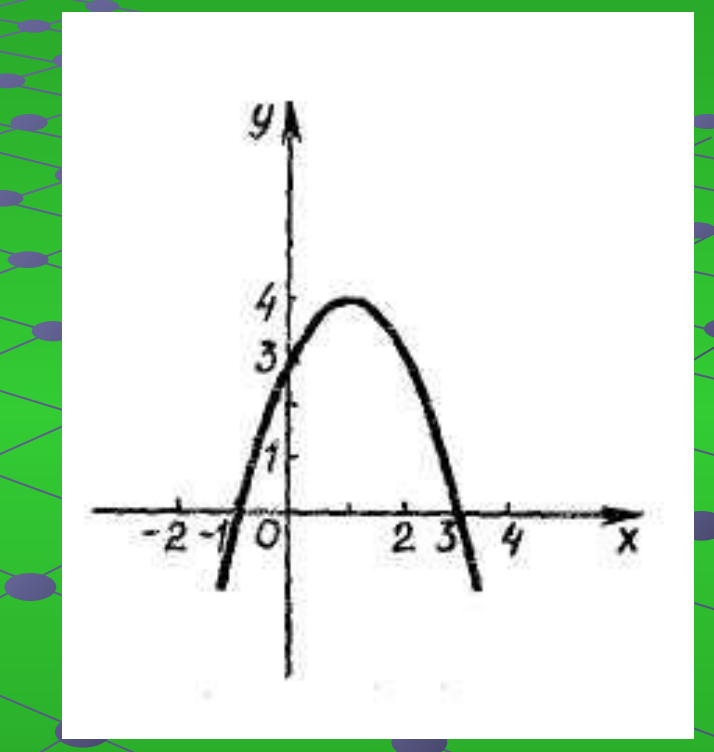

#### Дізнайся результат

# Результати тестування

#### **З 4 можливих**

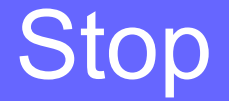

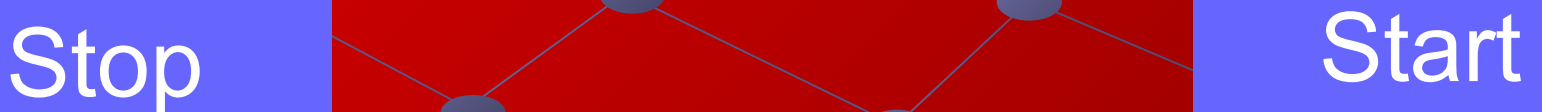